Prot.: 413976/RU Roma, 13 novembre 2020

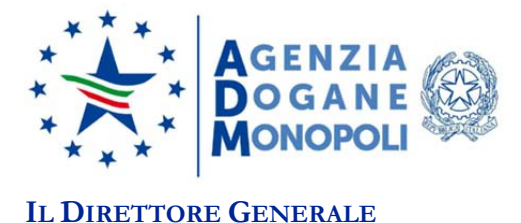

# **DETERMINAZIONE DIRETTORIALE**

**VISTO** l'articolo 5 del Decreto legislativo 7 marzo 2005, n. 82 (Codice dell'Amministrazione Digitale - *CAD*) che disciplina l*'effettuazione di pagamenti con modalità informatiche* a beneficio delle pubbliche amministrazioni*;*

**VISTO** l'articolo 15 del Decreto legge n. 179/2012 inerente i *pagamenti elettronici* a favore delle pubbliche amministrazioni;

**VISTA** la determina n. 8/2014 dell'Agenzia per l'Italia Digitale (*AgID*) con cui sono state emanate le *Linee guida per l'effettuazione dei pagamenti elettronici a favore delle pubbliche amministrazioni e dei Gestori di Pubblici Servizi*, pubblicata in G. U. n. 31 del 7 febbraio 2014(versione aggiornata a febbraio 2018 pubblicata sul sito www.pagopa.gov.it);

**VISTO** l'articolo 65 comma 2 del Decreto legislativo n. 217/2017 il quale stabilisce che:

- **-** *i prestatori di servizi di pagamento abilitati, a decorrere dal 31 dicembre 2020, hanno l'obbligo di utilizzare esclusivamente la piattaforma pagoPA per i pagamenti verso le pubbliche amministrazioni;*
- **-** *al fine di consentire i pagamenti digitali da parte dei cittadini, le pubbliche amministrazioni sono tenute entro il 28febbraio 2021 a integrare i loro sistemi di incasso con la piattaforma pagoPA";*

**VISTO** il Decreto legislativo n. 504/1995 (Testo Unico delle Accise - *TUA*) ed in particolare i seguenti articoli che disciplinano i termini e le modalità di pagamento delle accise da parte dei vari soggetti obbligati: depositari autorizzati di prodotti energetici e alcolici (art. 3 c.4), destinatari registrati di prodotti energetici e alcolici (art. 8 c. 4), soggetti obbligati nei settori del gas naturale (art. 26 c. 13), dell'energia elettrica (art. 56),e degli oli lubrificanti e bitumi (art. 61 c. 1 lett. e);

**VISTO** l'art. 77 comma 1lett. a) del *TULD* (testo unico della legislazione doganale, emanato con il D.P.R. 23 gennaio 1973, n. 43) in materia di pagamenti dei diritti doganali;

**VISTA** la determinazione dell'Agenzia delle Dogane e dei Monopoli (*ADM*) n.7077 del 30 dicembre 2015, come modificata dalla determinazione n.8738 del 19 gennaio 2018, che disciplina tempi e modalità di pagamento di alcuni tributi in materia di Giochi;

**CONSIDERATA** la Determinazione direttoriale del 23 ottobre 2015 emanata da ADM d'intesa con la Ragioneria Generale dello Stato contenente le "Istruzioni operative per l'utilizzo della modalità di pagamento o di deposito dei diritti doganali mediante bonifico bancario o postale";

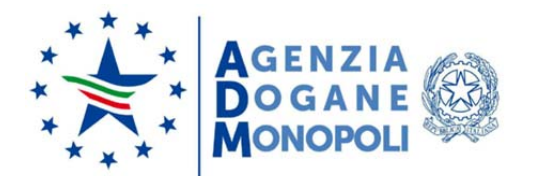

CONSIDERATA la nota prot. N. 146229 del 30 dicembre 2015 con cui l'Agenzia delle Dogane e dei Monopoli (*ADM*) ha aderito alla piattaforma *pagoPA;* 

**VISTA** la nota prot. N. 36457 del 5settembre 2018 - Pagamenti dei diritti doganali mediante pagoPA. Estensione in esercizio e istruzioni operative;

**RAVVISATA** la necessità di ottemperare alle disposizioni normativa in materia di semplificazione e digitalizzazione anche in virtù dell'emergenza sanitaria a seguito di pandemia da COVID-19;

**CONSIDERATO** l'obbligo delle pubbliche amministrazioni di aderire al sistema dei pagamenti informatici a favore delle pubbliche amministrazioni e dei gestori di pubblici servizi piattaforma *pagoPa;* 

# **IL DIRETTORE GENERALE DETERMINA**

# **ARTICOLO 1**

*Premessa* 

Nel sito istituzionale dell'Agenzia delle Dogane e dei Monopoli (*ADM*) www.adm.gov.it è disponibile una nuova sezione denominata *OPERA (Operazioni di Pagamento Elettronico e Rendicontazione Automatica)* che consente, tra l'altro, di eseguire i pagamenti dei tributi amministrati da *ADM,* tramite la piattaforma *pagoPA*; questo strumento di pagamento affianca quelli tradizionali, come ad esempio il modello F24 utilizzato per il pagamento delle accise, il bonifico bancario per il pagamento dei diritti doganali e il pagamento dei saldi mensili di alcuni giochi.

### **ARTICOLO 2**

*Modalità di accesso ad OPERA* 

L'Utente di nazionalità italiana rappresentante di azienda italiana o estera, preventivamente munito di credenziali *SPID* (*Sistema Pubblico di Identità Digitale)* di livello 2 o *CNS* (*Carta Nazionale dei Servizi)* accede al portale unico dell'Agenzia www.adm.gov.it ed effettua l'autenticazione alla pagina di login disponibile nella sezione *Area riservata* → *Accesso per utenti esterni con credenziali* → *SPID/CNS*.

Dopo essersi autenticato, l'utente chiede l'autorizzazione/abilitazione all'utilizzo dei sevizi di *OPERA* (incluso *pagoPA)* seguendo la procedura prevista dal Modello Autorizzativo Unico (*MAU*)1, selezionando il seguente profilo: *dlr\_pagopa*.

 $\overline{a}$ 

<sup>(1)</sup> Cfr. note relative al MAU pubblicate in https://www.adm.gov.it/portale/disposizioni-nazionali

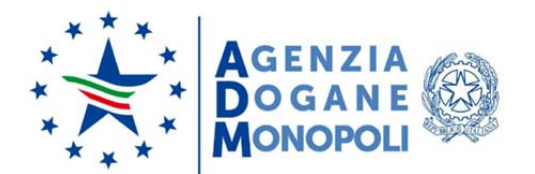

L'utente di nazionalità non italiana (utente estero) accede al portale dell'Agenzia www.adm.gov.it e nella sezione *Area riservata* → *Accesso per utenti esterni con credenziali*→*ADM*, clicca sul link *"Non sei registrato e non sei in possesso di un documento italiano?"* per compilare l'apposito modulo con le informazioni necessarie al rilascio delle credenziali (nome utente e password) da parte dell'Agenzia.

Dopo aver ottenuto le credenziali via mail, l'utente effettua l'autenticazione alla pagina di login disponibile nella sezione *Area riservata* → *Accesso per utenti esterni con credenziali* → *ADM* e chiede l'autorizzazione/abilitazione all'utilizzo di *OPERA* (incluso *pagoPA*) seguendo la procedura prevista dal Modello Autorizzativo Unico (*MAU*), selezionando il seguente profilo: *dlr\_pagopa\_base*.

# **ARTICOLO 3**

*Modalità di effettuazione dei pagamenti*

I tributi gestiti da *OPERA* sono raggruppati nelle tre **aree** Accise, Dogane e Monopoli (Giochi e Tabacchi) e a ciascuna area appartengono due o più **categorie** o settori d'imposta.

L'operatore/utente può scegliere l'area e/o la categoria d'interesse per visualizzare l'elenco dei debiti precostituiti dal sistema riconducibili alla sua posizione debitoria. Successivamente seleziona uno o più debiti presenti nell'elenco e li aggiunge al carrello dei pagamenti; con l'attivazione del pulsante "*completa il pagamento*" è indirizzato sulla piattaforma *pagoPA* dove:

- **-** indica un indirizzo mail su cui ricevere la comunicazione sull'esito della transazione;
- **-** sceglie la modalità di pagamento tra le 3 proposte (carta di credito\debito, conto corrente, altre modalità di pagamento come ad esempio *PayPal*);
- **-** conferma il pagamento.

A seguito della conferma del "*buon fine*" del pagamento, la piattaforma *pagoPA* rilascia in tempo reale all'interno dello "storico pagamenti" della sua area riservata una **Ricevuta Telematica**  *(RT)* che attesta l'avvenuto pagamento e che costituisce per legge quietanza liberatoria a suo favore; invia altresì la comunicazione del buon esito della transazione all'indirizzo mail precedentemente indicato nel *form* di registrazione.

I pagamenti eseguiti tramite *pagoPA* alimentano, contestualmente al rilascio della RT del pagamento andato a buon fine (*RT* positiva) ed in maniera automatizzata, sia gli applicativi gestionali di contabilità presenti in *AIDA* e relativi alle aree Accise e Dogane, che l'applicativo gestionale di contabilità dei giochi presente nella *intranet Giochi Pubblici* e relativo all'area Monopoli, consentendo quindi la riconciliazione del debito con il pagamento.

# **ARTICOLO 4**

### *Rendicontazione dei flussi di pagamento*

La banca dell'operatore, ossia il **prestatore dei servizi di pagamento (PSP)** del debitore, invia giornalmente ad *ADM* tramite *OPERA* i flussi di rendicontazione che contengono i dati di

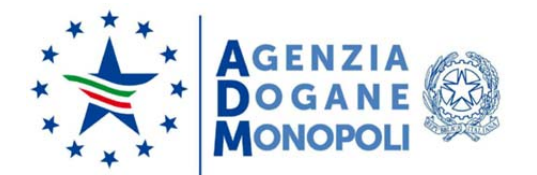

 $\overline{a}$ 

dettaglio del pagamento eseguito, dati comprensivi dell'*identificativo univoco di regolamento* della transazione che attesta il materiale riversamento delle somme pagate dall'operatore alle casse del beneficiario.

Le tre fasi del pagamento eseguito tramite pagoPA (versamento/riscossione, riversamento fondi e rendicontazione dati) sono scandite dalla seguente cadenza temporale:

- Versamento/riscossione: in data T l'operatore economico invia la Richiesta di Pagamento Telematica (*RPT*) e riceve in tempo reale dalla sua banca, ossia dal suo Prestatore dei Servizi di Pagamento (*PSP*), la Ricevuta Telematica (*RT*) del pagamento andato a buon fine che costituisce per legge quietanza liberatoria a suo favore;
- Riversamento: entro la data T + 1 il *PSP* ha l'obbligo giuridico di riversare le somme (trasferire i fondi) alle casse del beneficiario (ad esempio se si tratta di tributi accise, a favore dell'Erario sui rispettivi capitoli di entrata del bilancio dello Stato, mentre se si tratta di tributi doganali a favore di *ADM* sul suo conto di contabilità speciale aperto presso Banca d'Italia, ecc.);
- Rendicontazione: entro la data T + 2 lo stesso *PSP* ha l'obbligo giuridico di inviare ad *ADM* i flussi di rendicontazione contenenti i dati di dettaglio del pagamento, comprensivi dunque dell'attestazione di avvenuto materiale riversamento delle somme pagate dall'operatore alle casse del beneficiario.

# **ARTICOLO 5**

### *Caratteristiche particolari per l'area Accise*

In quest'area sono disponibili i pagamenti per i debiti precostituiti dal sistema e quelli spontanei creati dall'operatore attraverso la compilazione guidata di alcuni campi: capitolo erariale, provincia, codice ditta, periodo di riferimento quando previsto, importo.

Nei casi in cui il debito complessivo del depositario o destinatario autorizzato di prodotti energetici, afferente ad un determinato periodo d'imposta, è assolto in modo frazionato da più soggetti - traders proprietari della merce più, eventualmente lo stesso depositario/destinatario autorizzato - ciascuno per la loro quota, è consigliabile compilare il campo "*idpay*"<sup>(2)</sup>.

In ragione di vincoli di natura giuridica, in questa prima fase, l'utilizzo di *pagoPA* è limitato esclusivamente alle tipologie di pagamento che **non prevedono** la devoluzione diretta/immediata di quote di accisa a beneficio delle Regioni a Statuto Speciale o Province Autonome, nelle more dell'adozione degli aggiornamenti normativi.

<sup>(2)</sup> identificativo assegnato dalle applicazioni di *OPERA* ad uno specifico debito visibile nella sezione "Elenco debiti" della stessa applicazione.

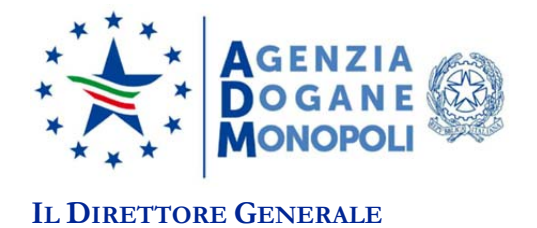

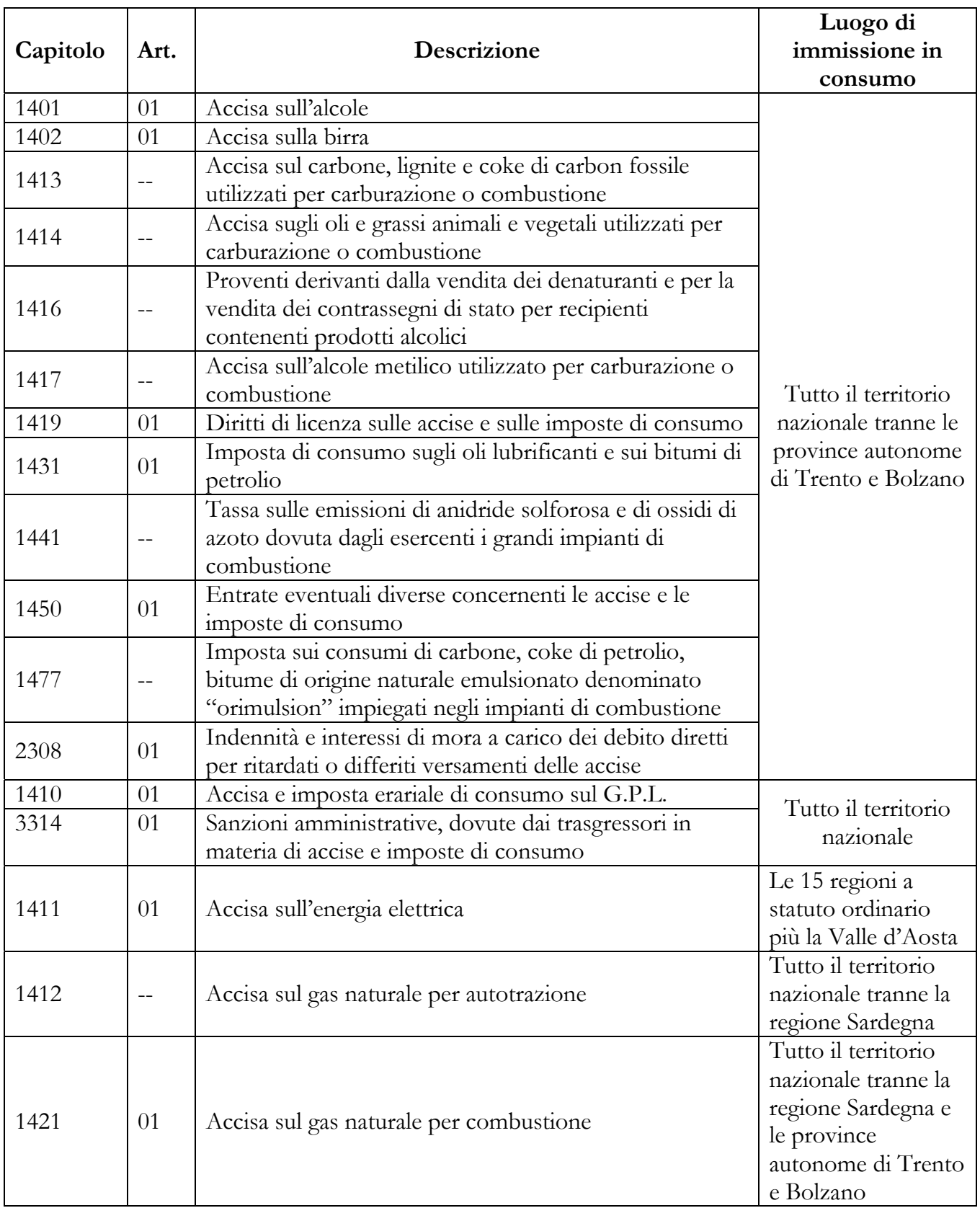

Tabella 1 – Casistiche dei pagamenti dell'area Accise attualmente eseguibili tramite pagoPA.

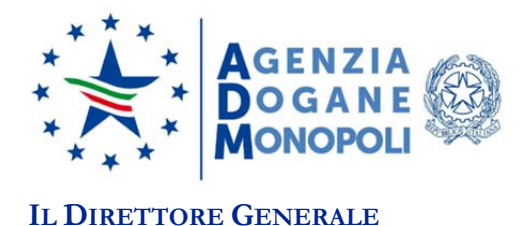

### **ARTICOLO 6**

*Caratteristiche particolari per l'area Dogane* 

In relazione a tale area l'applicazione *OPERA* consente il pagamento dei diritti ammessi al periodico/differito tramite *pagoPA* che si affiancherà - in un primo momento - all'attuale modalità di pagamento con "bonifico bancario". La prenotazione di tali debiti può essere effettuata tramite l'applicazione di *AIDA Situazione Contabile* esposta, sia sul Portale Unico delle Dogane e dei Monopoli (*PUDM*) www.adm.gov.it/portale/dogane sia sul Sistema Telematico Doganale (*STD*).

Gli utenti, titolari di conto di debito che desiderano essere ammessi alla sperimentazione operativa in ambiente di esercizio della nuova applicazione, sono invitati ad inviare la propria candidatura, indicando in oggetto "Sperimentazione OPERA" via mail alla casella di posta: dir.organizzazione-digitaltransformation.processi@adm.gov.it.

Il pagamento effettuato attraverso *OPERA*, avvalendosi della piattaforma *PagoPA*, consente di avere, in caso di corretta finalizzazione, l'immediato rilascio della quietanza con potere liberatorio dal debito a tutti gli effetti di legge, con il contestuale quietanzamento delle dichiarazioni e delle A93 ad esse collegate oltre al riaccredito degli importi imputati sul conto di debito.

Durante la fase di sperimentazione operativa il pagamento delle bollette a pronta riscossione tramite *PagoPA* continua ad essere gestito con le attuali modalità, come descritte nella nota prot. n. 36457/RU/DCTI del 05/09/2018.

# **ARTICOLO 7**

*Pagamento tassa di circolazione e diritto fisso* 

Attraverso OPERA è consentito pagare, anche prima dell'entrata nel territorio Italiano, la tasse di circolazione e il diritto fisso dovuti dagli autotrasportatori residenti all'estero; l'utente compila l'apposito *form* inserendo le informazioni necessarie alla loro determinazione e liquidazione.

Il sistema genera in automatico una bolletta tipo A22 auto-quietanzata presso l'ufficio selezionato dall'utente. I campi da compilare con le informazioni necessarie per la liquidazione dei diritti sono:

**Soggetto obbligato/Intestatario della tassa,** è il soggetto intestatario della corrispondente bolletta *A22* generata a seguito del versamento dell'importo dovuto. Tale soggetto può essere l'autotrasportatore oppure la società di trasporti. La gestione del debito invece è sempre e comunque in carico all'utente che ha effettuato l'autenticazione in *OPERA.* Il soggetto obbligato è identificato da:

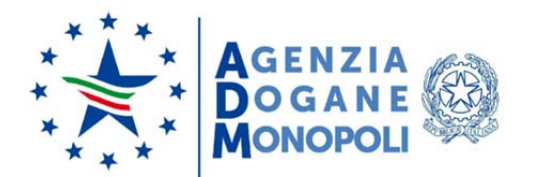

- *Nominativo*: cognome e nome dell'autotrasportatore o ragione sociale della ditta (lunghezza massima 60 caratteri), dato obbligatorio;
- *Nazionalità*: nazionalità dell'autotrasportatore;
- *Codice fiscale / PIVA*: codice identificativo, campo obbligatorio nel caso di nazionalità Italia, facoltativo in caso di nazionalità diversa da Italia;
- *Documento di riconoscimento*: numero di passaporto o altro documento di riconoscimento, obbligatorio se nazionalità diversa da Italia, opzionale in caso contrario;
- *Email*: indirizzo email del soggetto obbligato al versamento della tassa di circolazione o diritto fisso, obbligatorio.
- *Numero di cellulare*: numero di cellulare del soggetto obbligato o dell'autista, dato facoltativo.

# **Dati di Viaggio**:

- *Codice Ufficio doganale di accertamento*, dato obbligatorio selezionabile dall'insieme degli uffici doganali italiani operativi (livello 6) per codice o per descrizione. L'utente seleziona il primo ufficio di ingresso sul territorio italiano, ovvero il primo ufficio presso il quale prevede di effettuare una sosta;
- *Nazionalità del mezzo di trasporto,* dato obbligatorio selezionabile tra tutti i paesi del mondo tranne IT;
- *Targa del mezzo di trasporto,* dato obbligatorio costituito da stringa alfanumerica al massimo di 25 caratteri;
- *Numero di giorni di permanenza in Italia,* dato obbligatorio che indica il numero intero di giorni di permanenza in Italia;
- *Tonnellaggio del mezzo di trasporto,* dato obbligatorio, numero con 4 cifre intere e 2 decimali.
- *KM di percorrenza in Italia,* dato obbligatorio, numero con 8 cifre intere e 2 decimali.
- *Data del presunto arrivo in Italia,* dato obbligatorio*.* È la data (gg/mm/aaaa) di ingresso nel territorio italiano.

Compilato il *form,* il sistema effettua i necessari controlli formali e sostanziali sui dati di input e, insieme al riepilogo dei dati compilati (non più modificabili), presenta all'utente:

L'importo dovuto per la tassa di circolazione è calcolato sulla base dei dati indicati dall'utente e della data di scadenza, prevista per il pagamento qualora l'utente confermasse la creazione del debito spontaneo; la data di scadenza è calcolata come la data di decorrenza del pagamento.

Se l'utente conferma i dati di riepilogo, il sistema crea un "*debito spontaneo*"; in caso contrario la procedura termina ed il calcolo effettuato non ha nessun effetto e nessun debito viene creato.

In caso di errori commessi in fase di digitazione è possibile modificare i dati inseriti ed effettuare un nuovo calcolo.

Una volta creato il debito, il sistema effettua automaticamente le seguenti operazioni:

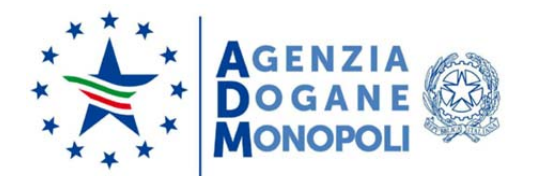

- **-** Genera un debito spontaneo su *PagoPA* associato alla username dell'utente che sta operando, con una causale in parte costruita come di seguito riportato: *"Tassa Circolazione <Nazionalità del mezzo di trasporto> - <Targa mezzo> – <Data presunto arrivo> - <Identificativo trasportatore>-<Id Pay>;* dove ID-PAY è l'identificativo univoco del debito, generato da OPERA, mentre l'Identificativo trasportatore è il Codice Fiscale dell'autotrasportatore se italiano, oppure il numero del documento di riconoscimento se non italliano;
- **-** Notifica al sistema informatico doganale A*IDA*, sezione contabile, la creazione del debito spontaneo inviando tutti i dati del soggetto obbligato compilati dall'utente, i dati dell'utente che ha effettuato l'operazione e l'*Id Pay* generato.

Quando l'utente effettua il pagamento del debito su *PagoPA*, in seguito alla ricezione della ricevuta telematica, il sistema informatico *AIDA* genera una bolletta *A22* a pronta riscossione.

Il debito spontaneo generato alla conferma dei dati è imputato su Opera all'utente che ha effettuato l'accesso e compilato il *form*, mentre la bolletta *A22* è intestata al soggetto "Intestatario della tassa", come indicato all'atto dell'inserimento dei dati**.** 

In *OPERA* è possibile consultare i debiti spontanei inseriti ed effettuare ricerche per i seguenti citeri:

- Identificativo Intestatario CF se IT, Num Doc se diverso da IT;
- Nazionalità del mezzo di trasporto;
- Targa mezzo;
- Data decorrenza pagamento: Dal / Al;
- Id Pay.

L'utente può identificare univocamente il debito nell'elenco dei risultati trovati attraverso le informazioni visualizzate per i campi: Identificativo Autotrasportatore, Paese Provenienza, Targa mezzo, Data decorrenza ed *Id Pay*.

L'utente che ha effettuato l'accesso può consultare, pagare e/o annullare solo i debiti da lui inseriti attraverso la compilazione e la registrazione del *form*. Un qualsiasi debito generato da un determinato utente è consultabile, pagabile e annullabile solo dallo stesso utente pagatore. Il Soggetto obbligato/Intestatario della tassa riceve una mail di conferma al momento dell'avvenuto pagamento.

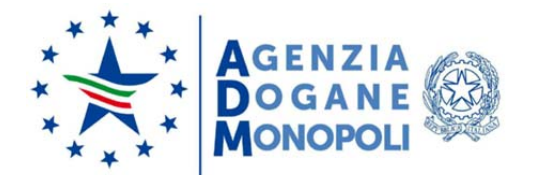

Nel momento in cui *OPERA* notifica ad *AIDA* l'avvenuto pagamento di un debito spontaneo di una tassa di circolazione precedentemente registrata (e notificata), viene generata automaticamente una bolletta A22 con i seguenti dati:

-*Nome / ragione sociale intestatario*: il nominativo o la ragione sociale dell'intestatario del pagamento, indicati in fase di registrazione del debito.

-*Nazionalità*: la nazionalità dell'intestatario del pagamento, indicata in fase di registrazione del debito.

-*CF/PIVA/Codice EORI*: il codice fiscale, la PIVA o il codice EORI dell'intestatario del pagamento, indicati in fase di registrazione del debito, nel caso di nazionalità Italiana.

-*Documento*: il numero di un documento di riconoscimento dell'intestatario del pagamento, indicato in fase di registrazione del debito, nel caso di nazionalità non italiana.

-*Nazionalità del mezzo di trasporto*: il Paese in cui è stato immatricolato il mezzo di trasporto come indicato in fase di registrazione del debito.

### **ARTICOLO 8**

*Caratteristiche particolari per l'area Monopoli* 

In quest'area possono essere pagate attualmente soltanto le somme dovute a titolo di saldi per i concorsi pronostici sportivi, l'ippica di agenzia, l'ippica nazionale e i concorsi pronostici ippici.

I pagamenti vanno effettuati **mensilmente** secondo le modalità e le tempistiche previste dalle determinazioni direttoriali dell'Agenzia n. 7077 del 30 dicembre 2015 e n. 8738 del 19 gennaio 2018.

# **ARTICOLO 9**

### *Disposizioni finali*

Nell'area riservata del *PUDM* → *Mio Profilo* → *La mia scrivania* → *Documentazione di riferimento"* sono disponibili due *"Tutorial MAU"* che illustrano i principali casi d'uso per la richiesta delle autorizzazioni/abilitazioni ai servizi on-line.

Per segnalare malfunzionamenti e richiedere assistenza seguire le istruzioni disponibili su *www.adm.gov.it → contatti e assistenza → assistenza online*.

Le richieste di assistenza che riguardano in modo specifico l'esecuzione dei pagamenti tramite *pagoPA* e quindi tramite *OPERA*, invece, vanno inoltrate via mail a: adm.pagamentionline@adm.gov.it, specificando nell'oggetto l'area (Accise, Dogane o Monopoli) cui il pagamento effettuato o che si intende effettuare si riferisce.

La presente determinazione entra in vigore il 24 novembre 2020.

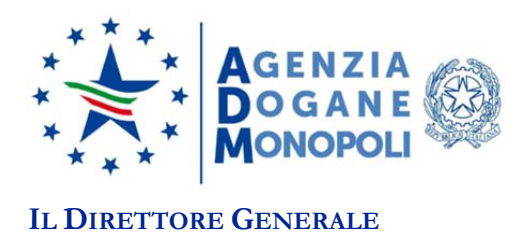

°°°°°°°°°°°°°°

Del provvedimento si darà pubblicazione sul sito dell'Agenzia a norma e ad ogni effetto di legge.

Marcello Minenna

Sencello Jeinnes